The **eso-pic** package<sup>\*</sup>

Rolf Niepraschk Rolf.Niepraschk@gmx.de

# 1 Introduction

This package makes it easy to add some picture commands to every page at absolute positions.

# 2 Usage

See also the example LAT<sub>E</sub>X documents (eso-\*.tex).

# 2.1 Basic commands for adding  $\mathbb{P}\mathbb{F}X$  stuff to the page background

\AddToShipoutPictureBG All the picture commands which are parameters of an \AddToShipoutPictureBG command will be added to the internal macro \ESO@HookIBG. This macro is part of a zero-length picture environment with basepoint at the lower left corner of the page (default) or at the upper left corner (package option "texcoord"). The picture environment will be shipped out at every new page.

\AddToShipoutPictureBG\* \AddToShipoutPictureBG\* works like \AddToShipoutPictureBG but only for the current page. It used the internal macro \ESO@HookIIBG which contents will be removed automatically.

> For compatibility the macros \AddToShipoutPicture and \AddToShipoutPicture\* are aliases for \AddToShipoutPictureBG and \AddToShipoutPictureBG\*.

\AddToShipoutPictureFG Works like \AddToShipoutPictureBG but the picture commands are on the \AddToShipoutPictureFG\* top oft the normal document content.

\ClearShipoutPictureBG A call of \ClearShipoutPictureBG clears the contents of \ESO@HookIBG. For compatibility the macro \ClearShipoutPicture is an alias for \ClearShipoutPictureBG.

\ClearShipoutPictureFG A call of \ClearShipoutPictureFG clears the contents of \ESO@HookIFG. \LenToUnit Allows a length as parameter to a picture command. Note that this macro is no more necessary when using \usepackage{picture}.

 $\langle$ gridSetup  $\{gradient\}$ {\gridunitname}]{\gridunit}{\labelfactor i}{\griddelta}}  $\{\langle gridDelta\rangle\}\{\langle gap\rangle\}$ . For details see the implementation section.

<sup>∗</sup>This document corresponds to eso-pic v2.0f, dated 2015/07/14.

\AtPageUpperLeft Helper macros for easier positioning on the page.

2.2 Package options

\AtPageLowerLeft \AtPageCenter \AtTextUpperLeft \AtTextLowerLeft \AtTextCenter \AtStockUpperLeft \AtStockLowerLeft \AtStockCenter

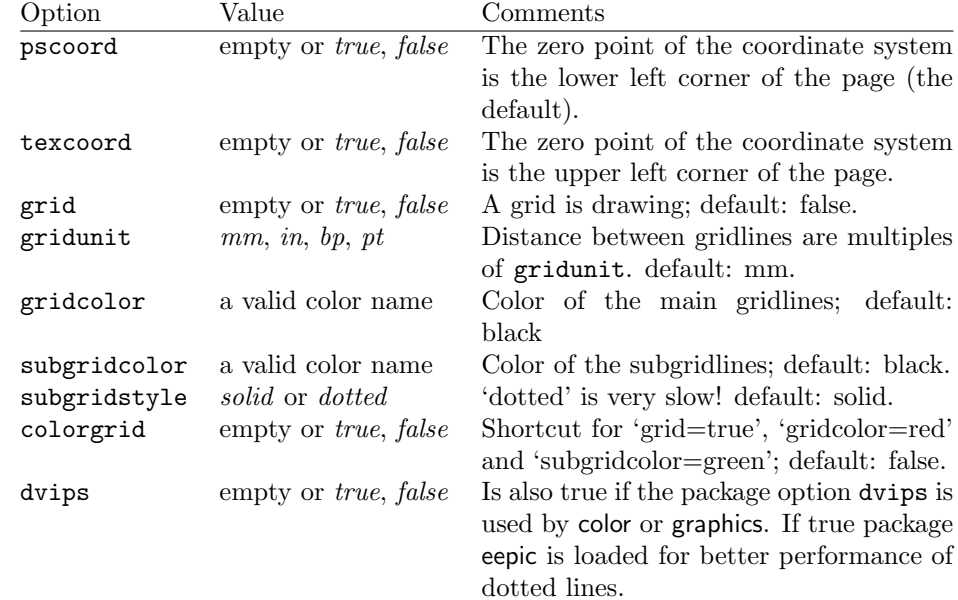

# 3 Implementation

# 3.1 The main functionality

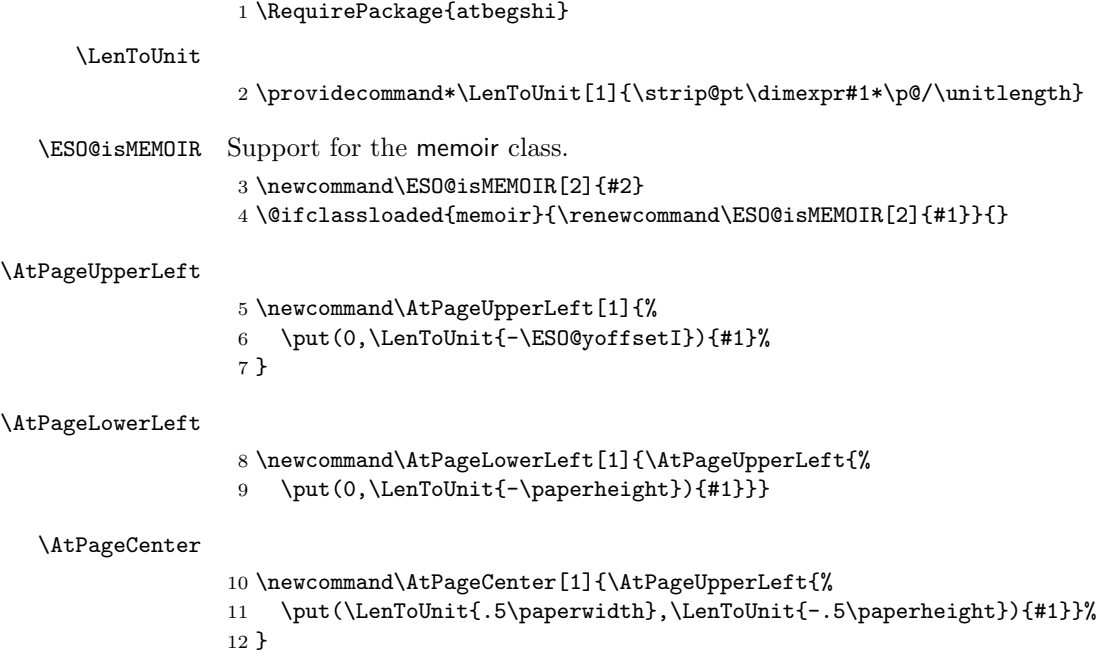

#### \AtStockLowerLeft

 \newcommand\AtStockLowerLeft{} \ESO@isMEMOIR{% \renewcommand\AtStockLowerLeft[1]{% \begingroup 17 \@tempdima=-\stockwidth 18 \advance\@tempdima\trimedge 19 \advance\@tempdima\paperwidth \if@twoside\ifodd\c@page\else 21 \@tempdima=-\trimedge 22  $\setminus$ fi $\setminus$ fi<br>
23  $\setminus$ ©tempo \@tempdimb=-\stockheight 24 \advance\@tempdimb\paperheight 25 \advance\@tempdimb\trimtop 26 \AtPageLowerLeft{% \put(\LenToUnit{\@tempdima},\LenToUnit{\@tempdimb}){#1}% }% \endgroup } }{% \let\AtStockLowerLeft=\AtPageLowerLeft }

### \AtStockUpperLeft

 \newcommand\AtStockUpperLeft{} \ESO@isMEMOIR{% 36 \renewcommand\AtStockUpperLeft[1]{%<br>37 \AtStockLowerLeft{% \AtStockLowerLeft{% \put(0,\LenToUnit{\stockheight}){#1}% }% }% }{% \let\AtStockUpperLeft=\AtPageUpperLeft }

### \AtStockCenter

 \newcommand\AtStockCenter{} \ESO@isMEMOIR{% \renewcommand\AtStockCenter[1]{% 47 \AtStockLowerLeft{%<br>48 \put(\LenToUnit{. \put(\LenToUnit{.5\stockwidth},\LenToUnit{.5\stockheight}){#1}% }% }% }{% \let\AtStockCenter=\AtPageCenter }

### \AtTextUpperLeft

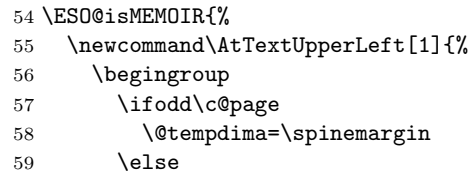

 \@tempdima=\paperwidth \advance\@tempdima-\textwidth \advance\@tempdima-\spinemargin  $63 \overline{\phantom{a}}$  \fi \@tempdimb=-\uppermargin \AtPageUpperLeft{% \put(\LenToUnit{\@tempdima},\LenToUnit{\@tempdimb}){#1}% }% \endgroup } }{% \newcommand\AtTextUpperLeft[1]{% \begingroup 73 \@tempdima=1in\relax \if@twoside 75 \ifodd\c@page 76 \advance\@tempdima\oddsidemargin 77 \else 78 \advance\@tempdima\evensidemargin 79  $\forall$ fi \else 81 \advance\@tempdima\oddsidemargin  $82 \overline{37}$  \fi 83 \@tempdimb=-1in\relax 84 \advance\@tempdimb-\topmargin \advance\@tempdimb-\headheight 86 \advance\@tempdimb-\headsep 87 \AtPageUpperLeft{% \put(\LenToUnit{\@tempdima},\LenToUnit{\@tempdimb}){#1}% }% \endgroup } } \AtTextLowerLeft \newcommand\AtTextLowerLeft[1]{\AtTextUpperLeft{% \put(0,\LenToUnit{-\textheight}){#1}}} \AtTextCenter \newcommand\AtTextCenter[1]{\AtTextUpperLeft{% \put(\LenToUnit{.5\textwidth},\LenToUnit{-.5\textheight}){#1}}} \ESO@HookIBG \ESO@HookIIBG \ESO@HookIIIBG 98 \newcommand{\ESO@HookIIBG}{} \ESO@HookIFG 99 \newcommand{\ESO@HookIIIBG}{} \ESO@HookIIFG 100 \newcommand{\ESO@HookIFG}{} \newcommand{\ESO@HookIBG}{} \newcommand{\ESO@HookIIFG}{} \newcommand{\ESO@HookI}{} \newcommand{\ESO@HookII}{} \newcommand{\ESO@HookIII}{} \let\ESO@HookI=\ESO@HookIBG \let\ESO@HookII=\ESO@HookIIBG \let\ESO@HookIII=\ESO@HookIIIBG

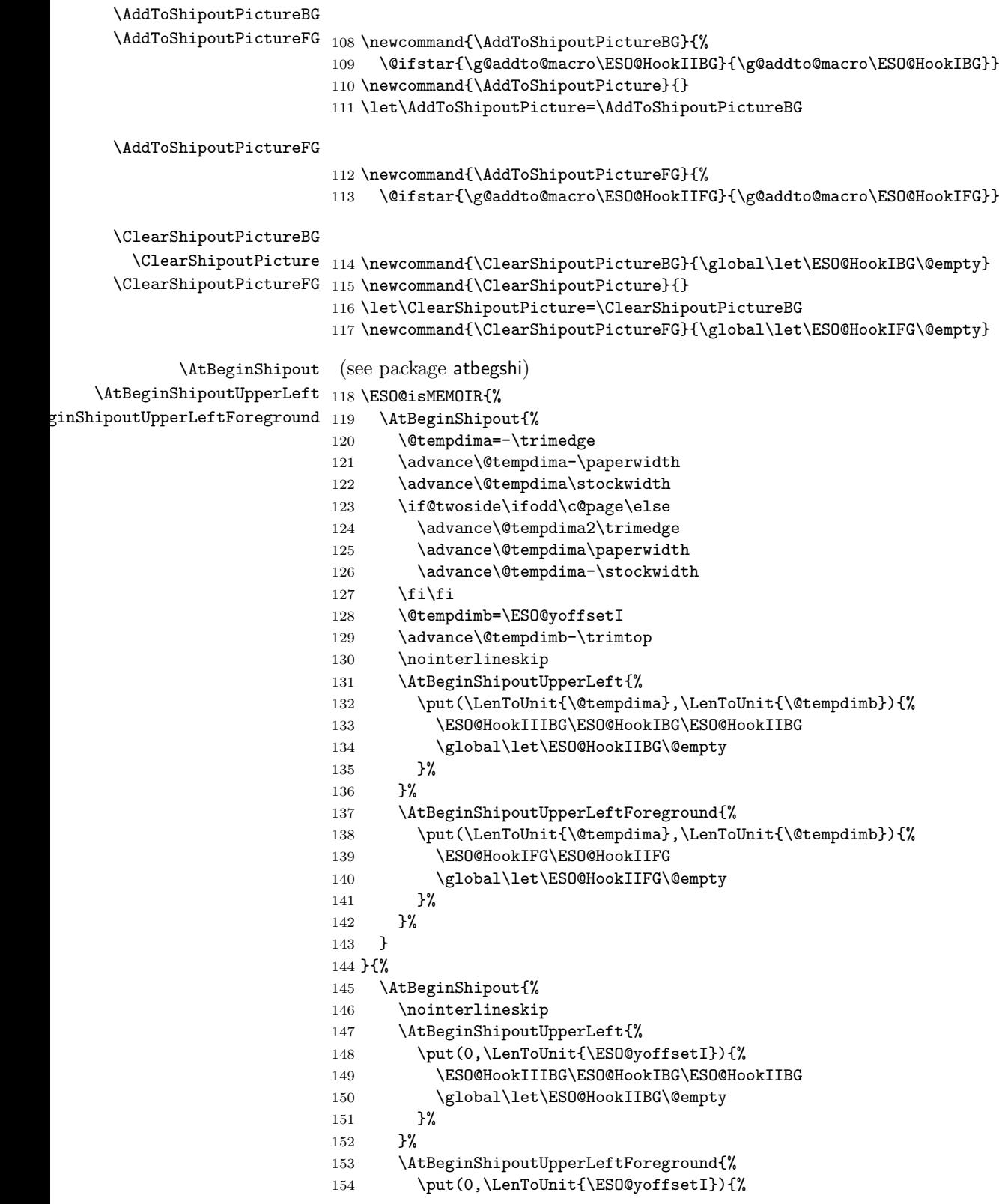

```
155 \ESO@HookIFG\ESO@HookIIFG
156 \global\let\ESO@HookIIFG\@empty<br>157 }%
157
158 }%
159 }
160 }
```
# 3.2 The background grid

```
161 \RequirePackage{keyval}
```

```
Initialising some macros
162 \newif\ifESO@dvips\ESO@dvipsfalse \newif\ifESO@grid\ESO@gridfalse
163 \newif\ifESO@texcoord\ESO@texcoordfalse
164 \newcommand*\ESO@gridunitname{}
165 \newcommand*\ESO@gridunit{}
166 \newcommand*\ESO@labelfactor{}
167 \newcommand*\ESO@griddelta{}\newcommand*\ESO@griddeltaY{}
168 \newcommand*\ESO@gridDelta{}\newcommand*\ESO@gridDeltaY{}
169 \newcommand*\ESO@gridcolor{}
170 \newcommand*\ESO@subgridcolor{}
171 \newcommand*\ESO@subgridstyle{dotted}% ???
172 \newcommand*\ESO@gap{}
173 \newcommand*\ESO@yoffsetI{}\newcommand*\ESO@yoffsetII{}
174 \newcommand*\ESO@gridlines{\thinlines}
175 \newcommand*\ESO@subgridlines{\thinlines}
176 \newcommand*\ESO@hline[1]{\ESO@subgridlines\line(1,0){#1}}
177 \newcommand*\ESO@vline[1]{\ESO@subgridlines\line(0,1){#1}}
178 \newcommand*\ESO@Hline[1]{\ESO@gridlines\line(1,0){#1}}
179 \newcommand*\ESO@Vline[1]{\ESO@gridlines\line(0,1){#1}}
180 \newcommand\ESO@fcolorbox[3]{\fbox{#3}}
181 \newcommand\ESO@color[1]{}
182 \newcommand\ESO@colorbox[2]{%
183 \begingroup
184 \fboxrule=\z@\fbox{#2}%
185 \endgroup
```
### \gridSetup

}

187 \newcommand\gridSetup[6][]{%

```
188 \edef\ESO@gridunitname{#1}\edef\ESO@gridunit{#2}
```

```
189 \edef\ESO@labelfactor{#3}\edef\ESO@griddelta{#4}
```

```
190 \edef\ESO@gridDelta{#5}\edef\ESO@gap{#6}}
```
All the key-value options

```
191 \define@key{ESO}{texcoord}[true]{\csname ESO@texcoord#1\endcsname}
192 \define@key{ESO}{pscoord}[true]{\csname @tempswa#1\endcsname
193 \if@tempswa\ESO@texcoordfalse\else\ESO@texcoordtrue\fi}
194 \define@key{ESO}{dvips}[true]{\csname ESO@dvips#1\endcsname}
195 \define@key{ESO}{grid}[true]{\csname ESO@grid#1\endcsname
196 \setkeys{ESO}{gridcolor=black,subgridcolor=black}}
197 \define@key{ESO}{colorgrid}[true]{\csname ESO@grid#1\endcsname
198 \setkeys{ESO}{gridcolor=red,subgridcolor=green}}
199 \define@key{ESO}{gridcolor}{\def\ESO@gridcolor{#1}}
200 \define@key{ESO}{subgridcolor}{\def\ESO@subgridcolor{#1}}
```

```
201 \define@key{ESO}{subgridstyle}{\def\ESO@subgridstyle{#1}}%
                       202 \define@key{ESO}{gridunit}{%
                       203 \def\@tempa{#1}
                       204 \def\@tempb{bp}
                       205 \ifx\@tempa\@tempb
                        206 \gridSetup[\@tempa]{1bp}{1}{10}{50}{2}
                        207 \else
                       208 \def\@tempb{pt}
                       209 \ifx\@tempa\@tempb
                       210 \gridSetup[\@tempa]{\p@}{1}{10}{50}{2}
                       211 \leq \leq \leq \leq \leq \leq \leq \leq \leq \leq \leq \leq \leq \leq \leq \leq \leq \leq \leq \leq \leq \leq \leq \leq \leq \leq \leq \leq \leq \leq \leq \leq \leq \leq \leq \leq212 \def\@tempb{in}
                       213 \ifx\@tempa\@tempb
                       214 \gridSetup[\@tempa]{.1in}{.1}{2}{10}{.5}
                       215 \else
                        216 \gridSetup[mm]{1mm}{1}{5}{20}{1}
                        217 \fi
                        218 \fi
                       219 \mathbf{f}220 }
                       221 \setkeys{ESO}{subgridstyle=solid,pscoord=true,gridunit=mm}
\ProcessOptionsWithKV This macro can process package options using 'key=value' syntax.
                        222 \def\ProcessOptionsWithKV#1{%
                        223 \let\@tempc\@empty
                       224 \@for\CurrentOption:=\@classoptionslist\do{%
                       225 \@ifundefined{KV@#1@\CurrentOption}%
                       226 {}{\edef\@tempc{\@tempc,\CurrentOption,}}}%
                       227 \edef\@tempc{%
                       228 \noexpand\setkeys{#1}{\@tempc\@ptionlist{\@currname.\@currext}}}%
                       229 \@tempc
                        230 \AtEndOfPackage{\let\@unprocessedoptions\relax}}%
                        231 \ProcessOptionsWithKV{ESO}%
              \EpsilonSO@div Divides length #1 by #2 \times \ESO@gridunit and adds one. Result is in \Thetatempcnta.
                       232 \newcommand\ESO@div[2]{%
                        233 \@tempdima=#1\relax\@tempdimb=\ESO@gridunit\relax
                        234 \@tempdimb=#2\@tempdimb\divide\@tempdima by \@tempdimb
                       235 \@tempcnta\@tempdima\advance\@tempcnta\@ne}
                       236 \@ifundefined{colorbox}{%
                       237 \IfFileExists{xcolor.sty}{\RequirePackage{xcolor}}%
                       238 {\RequirePackage{color}}%
                       239 }{}%
                       240 \let\ESO@color=\color
                       241 \renewcommand\ESO@colorbox[2]{%
                       242 \begingroup
                       243 \fboxsep=.4ex \%244 \colorbox{#1}{#2}%
                       245 \endgroup
                       246 }
                       247 \renewcommand\ESO@fcolorbox[3]{%
                       248 \begingroup
```

```
7
```

```
249 \fboxsep=.5ex %
250 \fcolorbox{#1}{#2}{#3}%
251 \endgroup
252 }
253 \AtBeginDocument{%
254 \ESO@dvipsfalse
255 \@ifundefined{Gin@driver}{}%
256 {%
257 \ifx\Gin@driver\@empty\else%
258 \filename@parse{\Gin@driver}\def\reserved@a{dvips}%
259 \ifx\filename@base\reserved@a\ESO@dvipstrue\fi
260 \fi
261 }%
262 \ifESO@dvips\def\@tempb{eepic}\else\def\@tempb{epic}\fi
263 \def\@tempa{dotted}%\def\ESO@gap{\LenToUnit{6\@wholewidth}}%
264 \ifx\@tempa\ESO@subgridstyle
265 \IfFileExists{\@tempb.sty}%
266 {%
267 \RequirePackage{\@tempb}
268 \renewcommand*\ESO@hline[1]{\ESO@subgridlines\dottedline{\ESO@gap}%
269 (0,0)(##1,0)}
270 \renewcommand*\ESO@vline[1]{\ESO@subgridlines\dottedline{\ESO@gap}%
271 (0,0)(0,##1)}
272 }{}
273 \else
274 \ifx\ESO@gridcolor\ESO@subgridcolor
275 \renewcommand*\ESO@gridlines{\thicklines}
276 \fi
277 \setminusfi
278 }
279 \ifESO@texcoord
280 \def\ESO@yoffsetI{\z@}\def\ESO@yoffsetII{-\paperheight}
281 \edef\ESO@griddeltaY{-\ESO@griddelta}\edef\ESO@gridDeltaY{-\ESO@gridDelta}
282 \else
283 \def\ESO@yoffsetI{-\paperheight}\def\ESO@yoffsetII{\z@}
284 \edef\ESO@griddeltaY{\ESO@griddelta}\edef\ESO@gridDeltaY{\ESO@gridDelta}
285 \fi
```
### \ESO@gridpicture

```
286 \newcommand\ESO@gridpicture{%
```

```
287 \begingroup
```
- 288 \setlength\unitlength{\ESO@gridunit}%
- \ESO@color{\ESO@subgridcolor}%
- horizontal subgrid lines —
- \ESO@div{\paperheight}{\ESO@griddelta}%
- 291 \multiput(0,0)(0,\ESO@griddeltaY){\@tempcnta}%
- {\ESO@hline{\LenToUnit{\paperwidth}}}%

```
— vertical subgrid lines —
```
- \ESO@div{\paperwidth}{\ESO@griddelta}%
- \multiput(0,\LenToUnit{\ESO@yoffsetII})(\ESO@griddelta,0){\@tempcnta}%
- {\ESO@vline{\LenToUnit{\paperheight}}}%
- \ESO@color{\ESO@gridcolor}%

```
— horizontal grid lines —
297 \ESO@div{\paperheight}{\ESO@gridDelta}%
298 \multiput(0,0)(0,\ESO@gridDeltaY){\@tempcnta}%
299 {\ESO@Hline{\LenToUnit{\paperwidth}}}%
— vertical grid lines —
300 \ESO@div{\paperwidth}{\ESO@gridDelta}%
301 \multiput(0,\LenToUnit{\ESO@yoffsetII})(\ESO@gridDelta,0){\@tempcnta}%
302 {\ESO@Vline{\LenToUnit{\paperheight}}}%
 - horizontal numbers
303 \fontsize{10}{12}\normalfont%
304 \ESO@div{\paperwidth}{\ESO@gridDelta}%
305 \multiput(0,\ESO@gridDeltaY)(\ESO@gridDelta,0){\@tempcnta}{%
306 \@tempcntb=\@tempcnta\advance\@tempcntb-\@multicnt
307 \ifnum\@tempcntb>1\relax
308 \multiply\@tempcntb by \ESO@gridDelta\relax
309 \@tempdima=\@tempcntb sp\@tempdima=\ESO@labelfactor\@tempdima
310 \@tempcntb=\@tempdima%
311 \makebox(0,0)[c]{\ESO@colorbox{white}{\the\@tempcntb}}%
312 \fi}%
 — vertical numbers —
313 \ifx\ESO@gridunitname\@empty\def\@tempa{0}\else\def\@tempa{1}\fi
314 \ESO@div{\paperheight}{\ESO@gridDelta}%
315 \multiput(\ESO@gridDelta,0)(0,\ESO@gridDeltaY){\@tempcnta}{%
316 \@tempcntb=\@tempcnta\advance\@tempcntb-\@multicnt%
317 \ifnum\@tempcntb>\@tempa\relax
318 \multiply\@tempcntb by \ESO@gridDelta\relax%
319 \@tempdima=\@tempcntb sp\@tempdima=\ESO@labelfactor\@tempdima
320 \@tempcntb=\@tempdima
321 \makebox(0,0)[c]{\ESO@colorbox{white}{\the\@tempcntb}}%
322 \quad \text{if}323 }%
 — the unit label —
324 \ifx\ESO@gridunitname\@empty\else
325 \thicklines\fboxrule=\@wholewidth
326 \put(\ESO@gridDelta,\ESO@gridDeltaY){\makebox(0,0)[c]{%
327 \ESO@fcolorbox{\ESO@gridcolor}{white}{%
328 \textbf{\ESO@gridunitname}}}}%
329 \fi
330 \normalcolor%
331 \endgroup
332 }
```
Add the grid to the shipout picture (\ESO@HookIIIBG is independed from the user commands \AddToShipoutPictureBG and \AddToShipoutPictureBG\*). \ifESO@grid\g@addto@macro\ESO@HookIFG{\ESO@gridpicture}\fi

# Change History

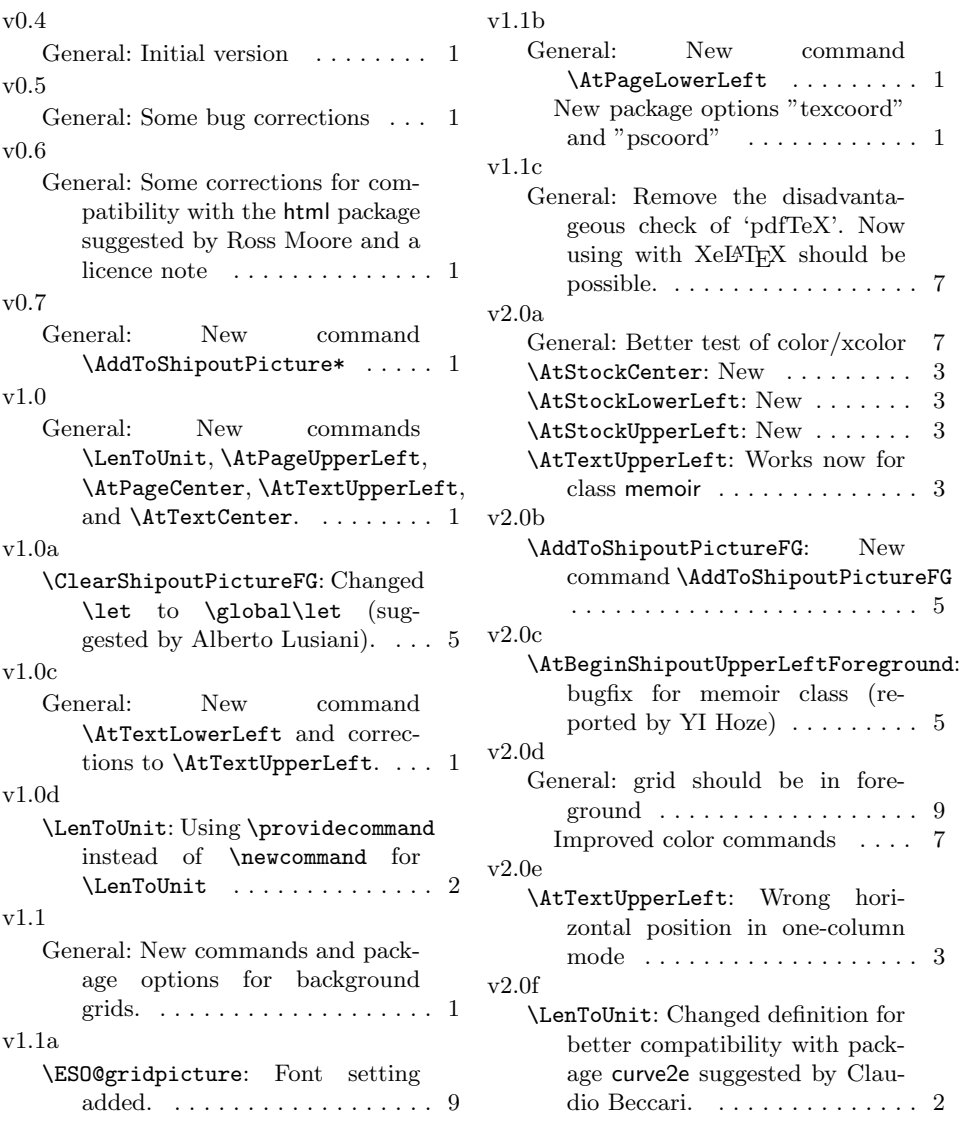

# Index

Numbers written in italic refer to the page where the corresponding entry is described; numbers underlined refer to the code line of the definition; numbers in roman refer to the code lines where the entry is used.

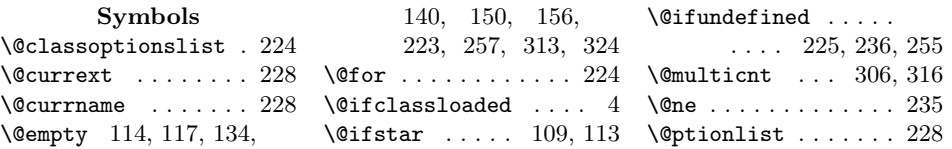

\@tempa . . . . . . 203, 205, 206, 209, 210, 213, 214, 263, 264, 313, 317 \@tempb ... 204, 205, 208, 209, 212, 213, 262, 265, 267 \@tempc . . . 223, 226–229 \@tempcnta 235, 291, 294, 298, 301, 305, 306, 315, 316 \@tempcntb . . . . . . . . 306–311, 316–321  $\text{Utempdima}$  17-19, 21, 27, 58, 60–62, 66, 73, 76, 78, 81, 88, 120–122, 124–126, 132, 138, 233–235, 309, 310, 319, 320  $\text{Utempdim}$  . . 23-25, 27, 64, 66, 83– 86, 88, 128, 129, 132, 138, 233, 234 \@unprocessedoptions . . . . . . . . . . . 230  $\text{Qwholewidth}$  . 263, 325 \CurrentOption 224–226

## A

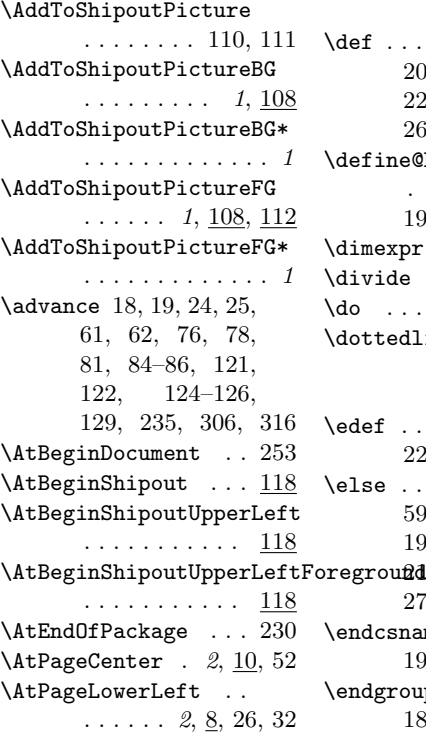

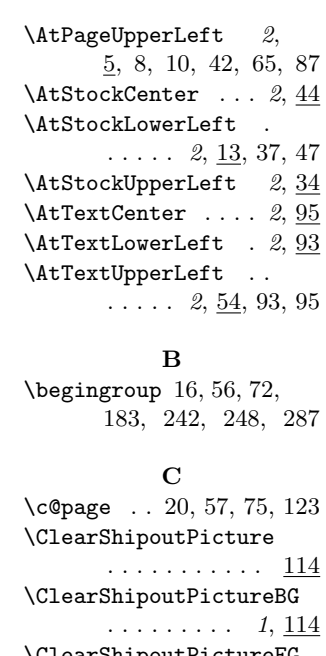

\ClearShipoutPictureFG  $\ldots \ldots \ldots \quad 1, \underline{114}$ \color . . . . . . . . . . 240 \colorbox . . . . . . . . 244 \csname . . . . . . 191, 192, 194, 195, 197

### D

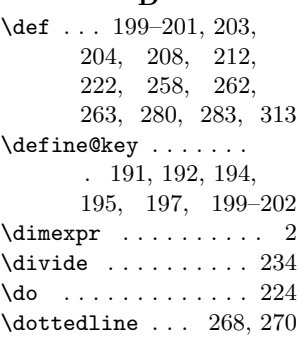

### E

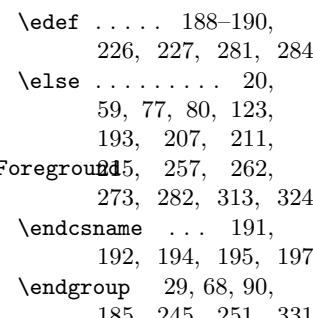

185, 245, 251, 331 \ESO@HookIII . . 104, 107 . 181, 240, 289, 296 \ESO@colorbox . . . . . . 182, 241, 311, 321 \ESO@div 232, 290, 293, 297, 300, 304, 314 \ESO@dvipsfalse 162, 254 \ESO@dvipstrue . . . . 259 \ESO@fcolorbox . . . . . . . . 180, 247, 327 \ESO@gap . . . . . 172, 190, 263, 268, 270 \ESO@gridcolor 169, 199, 274, 296, 327 \ESO@gridDelta 168, 190, 281, 284, 297, 300, 301, 304, 305, 308, 314, 315, 318, 326 \ESO@griddelta . . . . . 167, 189, 281, 284, 290, 293, 294 \ESO@gridDeltaY . . . . 168, 281, 284, 298, 305, 315, 326 \ESO@griddeltaY . . . . 167, 281, 284, 291 \ESO@gridfalse . . . . 162 \ESO@gridlines . . . . . 174, 178, 179, 275 \ESO@gridpicture . .  $\ldots \ldots \frac{286}{333}$ \ESO@gridunit . . . . . . 165, 188, 233, 288 \ESO@gridunitname . . . . . . . . . 164, 188, 313, 324, 328 \ESO@Hline ... 178, 299 \ESO@hline 176, 268, 292 \ES0@HookI ... 102, 105 \ESO@HookIBG . . . . . .  $\ldots$  4, 97, 105, 109, 114, 133, 149 \ESO@HookIFG . . . . . .  $\ldots$  4, 100, 113, 117, 139, 155, 333 \ESO@HookII . . . 103, 106 \ESO@HookIIBG . . . . . 4, 98, 106, 109, 133, 134, 149, 150 \ESO@HookIIFG . . . . .  $\ldots$  4, 101, 113, 139, 140, 155, 156

\ESO@color . . . . . . .

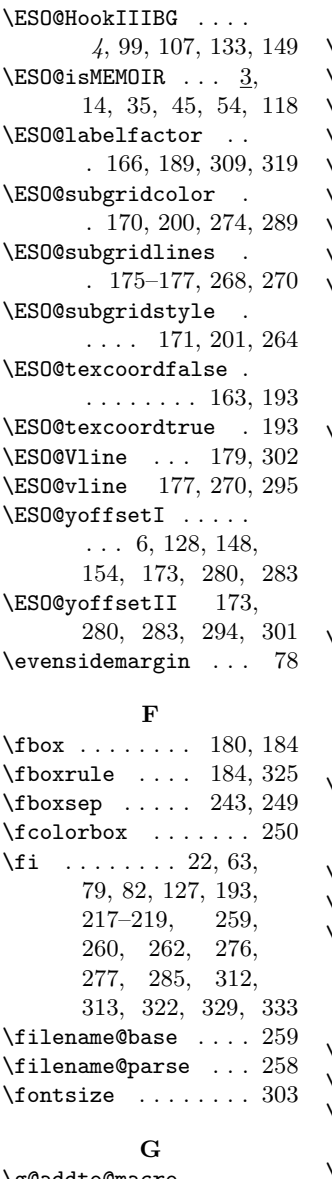

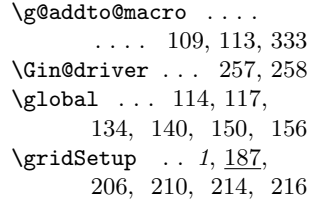

#### H

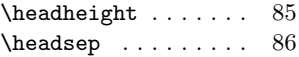

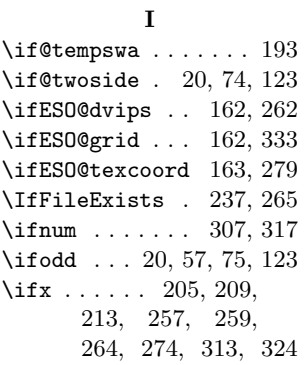

# L

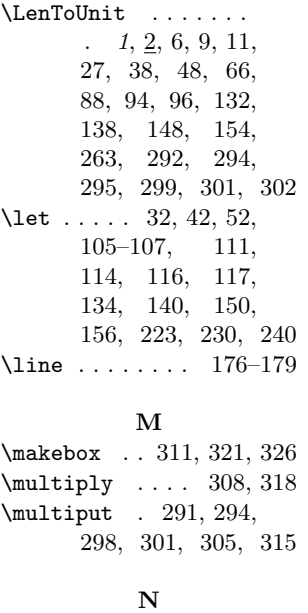

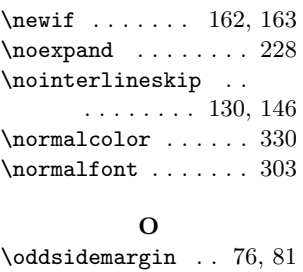

 $\pi$  . . .

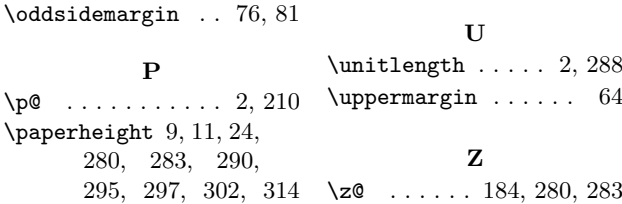

\paperwidth 11, 19, 60, 121, 125, 292, 293, 299, 300, 304 \ProcessOptionsWithKV  $\ldots \ldots \frac{222}{231}$  $\preccurlyeq$  . . . . 2 \put . . . . . . . 6, 9, 11, 27, 38, 48, 66, 88, 94, 96, 132, 138, 148, 154, 326

### R

\relax 73, 83, 230, 233, 307, 308, 317, 318 \renewcommand . . . 4, 15, 36, 46, 241, 247, 268, 270, 275 \RequirePackage . 1, 161, 237, 238, 267 \reserved@a . . . 258, 259

## S

\setkeys . . . . . . . . . . 196, 198, 221, 228 \setlength . . . . . . . 288 \spinemargin . . . . 58, 62 \stockheight . 23, 38, 48 \stockwidth . . . . . . . . . 17, 48, 122, 126  $\scriptstyle\text{\{strip@pt}}$  ......... 2

### T

\textbf . . . . . . . . . . 328  $\text{textheight} \ldots 94, 96$  $\text{twidth}$  ..... 61, 96 \the . . . . . . . . . 311, 321 \thicklines ... 275, 325 \thinlines ... 174, 175 \topmargin ....... 84 \trimedge 18, 21, 120, 124 \trimtop . . . . . . 25, 129 \unitlength . . . . . 2, 288 \uppermargin . . . . . . 64